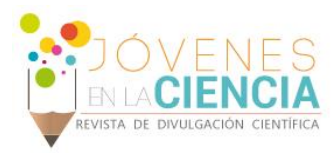

# ANALISIS DE IMÁGENES MÉDICAS USANDO MATLAB

# Angélica María Benítez Castro(1), Teodoro Córdoba Fraga (2)

1 Ingeniería Física, Universidad Nacional de Colombia | ambenitezc@unal.edu.co

2 Física Médica e Ingeniería Biomédica, División de Ciencias e Ingeniería, Campus León, Gto, Universidad de Guanajuato | theo@dci.ugto.mx

# Resumen

Este proyecto se lleva a cabo partiendo de la adquisición de imágenes de la arteria carótida mediante un equipo de utrasonido. Se trata de encontrar un modo sencillo y eficaz de dar lectura a las imágenes y sus secciones de interés para mejorarla utilizando distintas técnicas de procesamiento digital de imágenes para reducir ruidos, mejorar contraste, etc, y su posterior análisis. Para lograrlo, se utilizan herramientas como software: Format Factory, Traker y Matlab.

# Abstract

This project was carried out by starting from the acquisition of carotid artery images by using an ultrasonic device. It is made in order to create an easy way to read several images and their interesting sections to improve them by different techniques based on digital images processing to eliminate any noise and to improve contrast, etc, and later to be analyzed. To reach these goals, we use some tools as: Format Factory, Track and Matlab Software.

**Palabras Clave** 1; Matlab. 2; Imágenes Médicas. 3; Segmentación. 4; Procesamiento digital. 5; Level Set

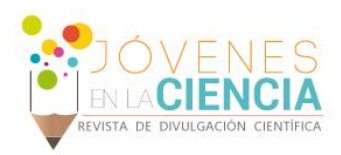

# **INTRODUCCIÓN**

Se puede definir el *'Procesamiento Digital de Imágenes'* (PDI) como el almacenamiento, transmisión, manipulación y representación de una o varias imágenes a través de una computadora digital, de modo que en la disciplina de reconocimiento de patrones, la entrada sea una imagen y, la salida del proceso consista en una clasificación o una descripción de la imagen.

Se fija el interés en el procesamiento digital de imágenes primordialmente por dos aspectos: mejorar el aspecto visual de ciertos elementos estructurales en la información que contiene una imagen para la interpretación humana y, en el tratamiento de los datos de una escena para la percepción autónoma por una máquina. Ésta última se da básicamente porque, a diferencia del humano, los equipos sados en la adquisición de imágenes digitales, pueden trabajar con todo el rango del espectro electromagnético, permitiendo incluir imágenes acústicas, electrónicas y sintéticas.

# *Antecedentes del procesamiento digital de imágenes.*

La primera aplicación de imágenes digitales data en 1920, donde la codificación y transmisión de datos se utilizaba para la transmisión de imágenes por medio del cable submarino entre Londres y Nueva York, en donde se reconstruía e imprimía. Más tarde, en 1992, se empleó la reproducción fotográfica realizada a partir de cintas perforadas en las terminales telegráficas receptoras, que permitían 5 niveles de gris. El número de niveles de gris en 1929 era de 15.

El surgimiento del procesamiento digital de imágenes (PDI) está ampliamente ligado al desarrollo de los computadores y del hardware, a pesar del avance obtenido desde 1920. Para esto, en 1958 se da un gran aporte con la invención del Circuito Integrado (CI) por Texas Instrument, y más tarde, en 1960 se desarrolla el lenguaje de programación de alto nivel y surge el PDI debido a la necesidad de procesar imágenes como parte del programa espacial de USA. Además se lleva a cabo el desarrollo de sistemas operativos.

En 1970 se inventa la tomografía Axial computarizada (CT), la miniaturización de componentes a gran escala (LSI), posteriormente a muy gran escala (VLSI) en 1980 y a ultra escala (ULSI) hasta la actualidad, además de los avances en el desarrollo de sistemas de almacenamiento y desplegado. [1]

En 1982 se da la introducción de la Computadora Personal (PC) por el gigante corporativo IBM.

De manera paralela, el PDI ha sido muy utilizado en áreas como: imágenes médicas, observaciones terrestres remotas, astronomía, geografía, arqueología, biología, entre otras, y en la actualidad es difícil encontrar un área técnica donde el PDI no haya tenido impacto.

Una forma de categorizar las aplicaciones, es clasificando las imágenes de acuerdo a su frente:

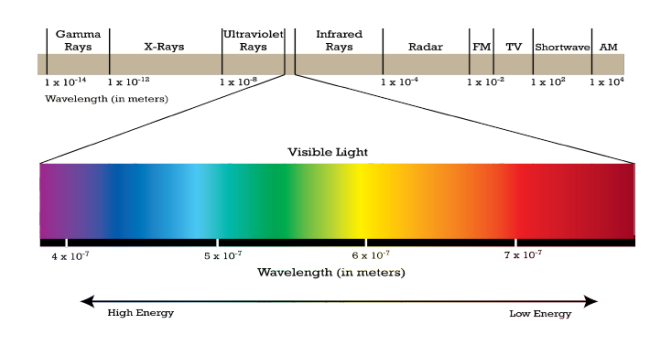

#### **Figura 1. Espectro electromagnético**

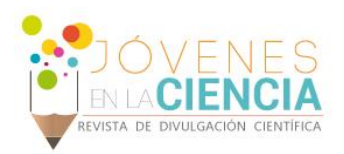

### *Objetivos*

Familiarizarse con los conceptos y entorno de trabajo de Matlab.

Tener una rutina de procesamiento digital de imágenes que permita ser empleada en la caracterización y análisis de Angioresonancia.

### *Marco teórico*

El rápido avance de las tecnologías de adquisición de imágenes médicas ha hecho necesario el desarrollo de diversas aplicaciones en el área de la biomedicina.

Por un lado, el trabajo que los médicos desarrollan en cuanto al análisis de las imágenes, es arduo y sujeto a errores, por lo que se hace necesaria la implementación de algoritmos de procesamiento que automaticen esta tarea y sirvan de soporte a los profesionales de la salud para realizar un diagnóstico fiable. Por otro lado, los biomédicos dedicados al modelado y simulación del cuerpo humano y el diseño de prótesis e implantes para tratamiento médico, requieren de modelos geométricos que consideren la complejidad característica de las estructuras anatómicas del cuerpo humano y les permita realizar un modelado discreto más preciso.

Es por esto, que la comunidad de biomédicos, particularmente el área de analistas de imágenes médicas, hoy en día, dedican sus esfuerzos a extraer con ayuda del ordenador, información clínica, cualitativa y cuantitativa de las estructuras del cuerpo humano: tejidos blandos, duros, fluidos y sus patologías a partir del procesamiento de imágenes médicas de diversas modalidades: Tomografía Computarizada, Resonancia Magnética, Medicina Nuclear, entre otras.

Sin embargo, la tarea de procesar las imágenes médicas y visualizar estructuras anatómicas a partir de ellas, se ve afectada en un principio por (a) la presencia de ruido y artefactos ocasionados por el proceso de adquisición que afectan la calidad de estas imágenes, (b) la presencia de detalles anatómicos y funcionales que a simple vista son difíciles de ver, y (c) la difícil tarea de segmentar estructuras tan complejas como los tejidos duros y blandos del ser humano.

En este informe, se presenta los avances alcanzados en la implementación de una herramienta digital, Matlab, para el desarrollo de una rutina de procesamiento digital de imágenes médicas, obtenidas por ultrasonido de la arteria carótida de un paciente.

La meta principal del ultrasonido de la arteria carótida es buscar en los pacientes una obstrucción o estrechamiento, o [estenosis,](http://www.radiologyinfo.org/sp/glossary/glossary1.cfm?gid=240) de sus arterias carótidas, que, de estar presente, puede aumentar el riesgo de sufrir un derrame cerebral. [2]

El PDI de las imágenes médicas y la obtención de modelos geométricos, se llevó a cabo durante la estancia del Verano de la Investigación Científica de la Universidad de Guanajuato en el área de Física Médica y Biomedicina de la División de Ciencias e Ingeniería (DCI), con el apoyo y la orientación del Dr. Teodoro Córdova Fraga, investigador del centro. La herramienta fue desarrollada en *Matrix Laboratory* (MATLAB) [1] con la integración de librerías de código libre proporcionadas.

# **MATERIALES Y MÉTODOS**

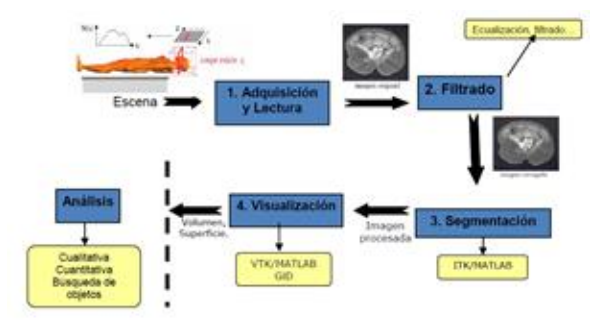

#### **Figura 2. Diagrama de flujo de la Herramienta**

Teniendo en cuenta el esquema anterior, la disposición del paciente nos permitió la adquisición de las imágenes médicas a partir de un equipo de ultrasonido equipado con Doppler y visión 3D, el cual, nos proporcionó en un video, de la lectura en

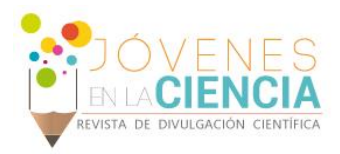

tiempo real del funcionamiento de la arteria carótida del paciente.

Para poder iniciar la rutina de procesamiento digital, el formato del video entregado por el equipo no puede ser leído por el software, por lo tanto se hace uso del programa Format Factory para cambiar a uno .avi .

#### **Format Factory**

Es un convertidor multifuncional de medios de comunicación.

Una vez obtenido éste cambio de formato, se hace uso del programa Traker para fragmentar el video en una secuencia de imágenes.

#### **Traker**

Tracker es un programa gratuito de análisis de video y construcción de modelos, hecho en el ambiente Java del proyecto [Open Source](http://www.opensourcephysics.org/)  [Physics](http://www.opensourcephysics.org/) (OSP, Física de Código Abierto). Está diseñado para ser usado en la enseñanza de la Física.

Esta secuencia de imágenes permiten ser visualizadas en el entorno Matlab, software donde son procesadas.

### **Matlab**

MATLAB es un lenguaje de alto nivel que incluye herramientas de cálculo numérico y visualización de imágenes, orientado para realizar todo tipo de cálculos con vectores y matrices, y realizar gráficos en dos y tres dimensiones. Es empleado en un amplio número de aplicaciones donde se trabaja con funciones matemáticas o matrices.

Su entorno gráfico es simple y su aprendizaje no requiere gran esfuerzo, lo que hace que sea uno de los lenguajes más empleados en el ámbito científico.

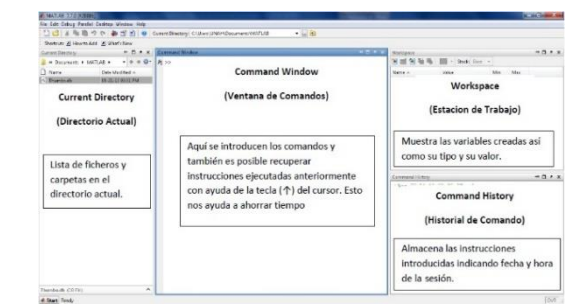

#### **Figura 3. Entorno Matlab, software.**

MATLAB posee una toolbox de procesado de imágenes que proporciona un conjunto de funciones y herramientas para el análisis y visualización de imágenes digitales, así como para el desarrollo de algoritmos [3]. Muchas de las funciones de esta toolbox están implementadas de manera abierta, es decir podemos acceder a su código fuente y alterar los algoritmos según nuestras necesidades, o incluso desarrollar otros nuevos. Mediante esta toolbox podemos restaurar o degradar las imágenes, así como extraer y analizar datos de las mismas.

Para el procesamiento de las imágenes médicas se implementaron una serie de procesos que ejecutados en conjunto permitieron dar las bases para la obtención, más tarde, de mediciones del área transversal de la arteria carótida. Estos procesos son: La adquisición y lectura de las imágenes médicas; el filtrado ó mejora de las imágenes para reducir ruidos, mejorar contraste, etc.; la segmentación ó extracción de regiones de interés en 2D para su posterior análisis.

## **RESULTADOS Y DISCUSIÓN**

Ya que el área de la sección que abarcaba la toma de la muestra mediante ultrasonido, se hizo necesario hacer lectura de la imagen y recortar la sección de interés para su posterior procesamiento, como se observa en la Figura 4:

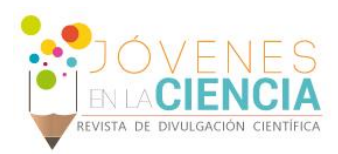

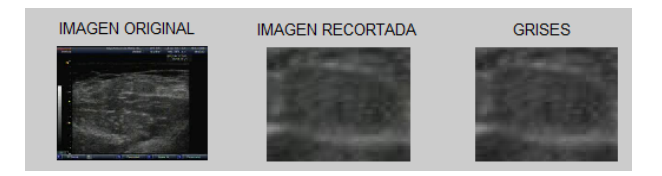

**Figura 4. Imagen original, sección de interés recortada y eliminación de tonos RGB.**

Dentro de los procesos de filtrado se tuvo en cuenta

- Filtro de la media, asigna al pixel central la media de todos los pixeles incluidos en la ventana. La matriz de filtrado estaría compuesta por unos y el divisor sería el número total de elementos en la matriz.
- Filtro de media ponderada, los elementos de la matriz de filtrado no son todos 1 sino que se da más peso a uno de ellos (generalmente el central) para obtener un resultado más parecido a la imagen original y evitar que aparezca borrosa.

Filtro de la mediana tiene la ventaja de que el valor final del pixel es un valor real presente en la imagen y no un promedio, de este modo se reduce el efecto borroso que tienen las imágenes que han sufrido un filtro de media. Además el filtro de la mediana es menos sensible a valores extremos.

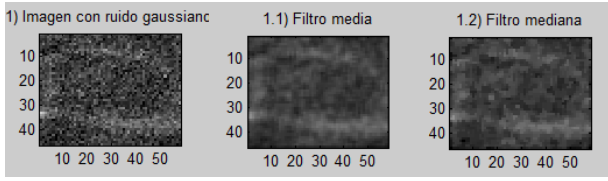

**Figura 5. Imagen afectada por ruido gaussiano y filtrada por el filtro de la media y de la mediana.**

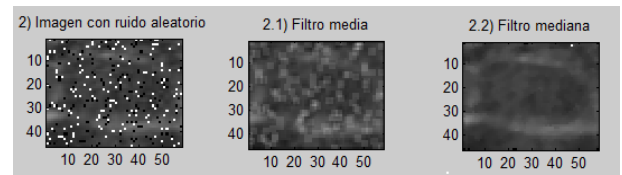

**Figura 6. Imagen afectada por ruido aleatorio y filtrada por el filtro de la media y de la mediana.**

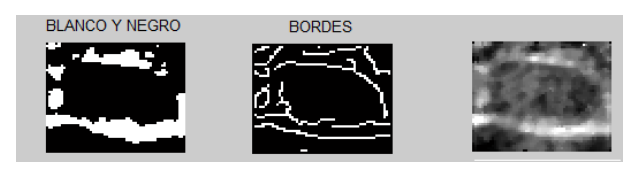

**Figura 7. Filtros Blanco y negro, realzado de bordes y ajuste tono de grises.**

## **CONCLUSIONES**

En este trabajo se logró mostrar que el procesamiento de imágenes en este caso médicas, con aplicación directa al análisis de la evolución de la arteria carótida en tiempo real, es muy útil para mejorar y definir ciertos detalles de la imagen obtenida, ya que ayuda a hacer más evidentes algunas características de la imagen, y así mostrar atributos que pueden ser imperceptibles para el ojo humano, algunos de los aparatos médicos que existen en la actualidad contienen en su interior hardware que realizan algunas funciones, pero pocos son los que en su software implementan alguna utilidad de esta aplicación.

Este trabajo finaliza en su etapa inicial, en donde se conoció las utilidades del procesamiento digital y se llevó a cabo una rutina de adquisición y mejoramiento de una secuencia de imágenes médicas, dejando las puertas abiertas para hacer uso de procesos de segmentación posteriores, utilizando el método Level-Set, el cual se basa en la aplicación de métodos numéricos para rastrear la evolución de contornos y superficies denominado *snake* sobre la imagen con la finalidad de obtener segmentos. Un *snake* puede ser una curva o superficie que se deforma en dirección de características de interés en la imagen como líneas, bordes, y es controlado a través de una ecuación diferencial [4].

## **AGRADECIMIENTOS**

A mi familia por su apoyo incondicional en la planeación y desarrollo de este viaje. A la Universidad Nacional de Colombia Sede Manizales, y a mi director de investigación Dr. Andrés Rosales Rivera, por apoyarme y contribuir en mi formación académica y profesional. A la Universidad de Guanajuato por seleccionarme y

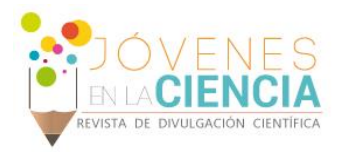

proporcionarme las facilidades y rubros para llevar a cabalidad este proyecto. Al Dr. Teodoro Córdova por su asesoría y conocimiento aportado. A mi hermana incondicional Andrea Valencia, por esos momentos de distracción para desconectarnos de la cotidianidad y sus palabras de aliento para cumplir los objetivos.

# **REFERENCIAS**

[1] García L. V.M. Introducción al procesamiento digital de imágenes. Universidad Tecnológica de Mixteca.

[2] Radiological Society of North America, Inc. (RSNA). (2010). Recuperado de: [http://www.radiologyinfo.org/sp/info.cfm?pg=us](http://www.radiologyinfo.org/sp/info.cfm?pg=us-carotid)[carotid,](http://www.radiologyinfo.org/sp/info.cfm?pg=us-carotid) 

[3] Gavidia G. (2009). Desarrollo de algoritmos de procesamiento de imágenes con VTK

[4] Gavidia G. (2009). Desarrollo de una herramienta de procesamiento de imágenes médicas en MATLAB y su integración en Medical GiD.

[5] Li C.,Huang R., Ding Z., Gatenby J.C., Metaxas D.N. (2011). A level Set Method for Image Segmentation in the Presence of Intensity Inhomogeneities With Application to MRI. IEEE Transactions on Image Processing. 20, 7.

[6] Hernández N. Rodrigo. (2010). Procesamiento digital de imágenes de ultrasonido.